<span id="page-0-0"></span>Praktische Informatik 3: Funktionale Programmierung Vorlesung 10 vom 18.01.2021: Aktionen und Zustände

#### Christoph Lüth

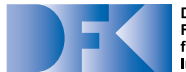

**Deutsches** Forschungszentrum für Künstliche **Intelligenz GmbH** 

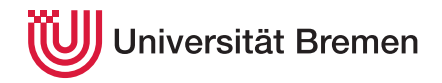

Wintersemester 2020/21

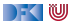

### **Fahrplan**

- $\blacktriangleright$  Teil I: Funktionale Programmierung im Kleinen
- ▶ Teil II: Funktionale Programmierung im Großen
- **Feil III: Funktionale Programmierung im richtigen Leben** 
	- $\blacktriangleright$  Aktionen und Zustände
	- **In Monaden als Berechnungsmuster**
	- $\blacktriangleright$  Funktionale Webanwendungen
	- $\triangleright$  Scala Eine praktische Einführung
	- $\blacktriangleright$  Rückblick & Ausblick

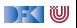

#### **Inhalt**

- $\blacktriangleright$  Ein/Ausgabe in funktionale Sprachen
- ▶ Wo ist das **Problem**?
- **Aktionen** und der Datentyp IO.
- ▶ Vordefinierte Aktionen
- $\blacktriangleright$  Beispiel: Wortratespiel
- $\blacktriangleright$  Aktionen als Werte

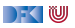

## **I. Funktionale Ein/Ausgabe**

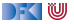

### **Ein- und Ausgabe in funktionalen Sprachen**

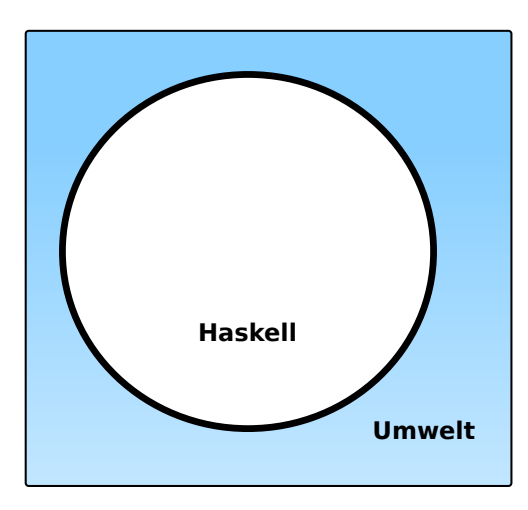

#### **Problem:**

- ▶ Funktionen mit Seiteneffekten nicht referentiell transparent.
- $\triangleright$  readString  $::... \rightarrow$  String ??

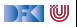

## **Ein- und Ausgabe in funktionalen Sprachen**

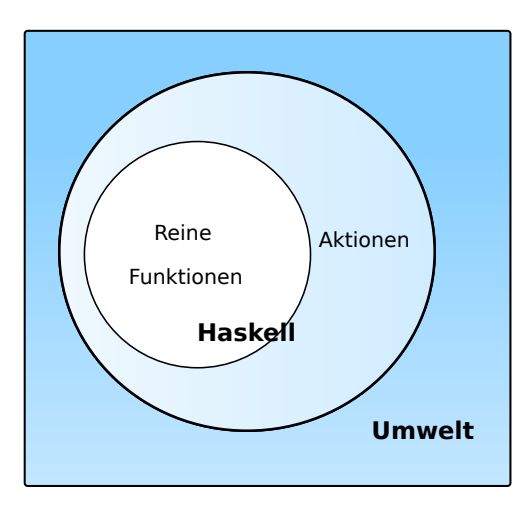

#### **Problem:**

- I Funktionen mit Seiteneffekten nicht referentiell transparent.
- $\triangleright$  readString  $::... \rightarrow$  String ??

#### **Lösung:**

- $\blacktriangleright$  Seiteneffekte am Typ erkennbar
- **E** Aktionen
	- ▶ Können nur mit Aktionen komponiert werden
	- **I** "einmal Aktion, immer Aktion"

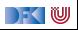

#### **Aktionen als abstrakter Datentyp**

▶ ADT mit Operationen Komposition und Lifting

```
\blacktriangleright Signatur:
    type IO α
     (\Diamond \Rightarrow) :: IO \alpha \rightarrow (\alpha \rightarrow IO \beta) \rightarrow IO \betareturn :: α→ IO α
```
**Dazu elementare** Aktionen (lesen, schreiben etc)

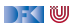

#### **Elementare Aktionen**

I Zeile von Standardeingabe (stdin) **lesen**:

getLine :: IO String

I Zeichenkette auf Standardausgabe (stdout) **ausgeben**:

putStr :: String $\rightarrow$  IO ()

I Zeichenkette mit Zeilenvorschub **ausgeben**:

putStrLn :: String→ IO ()

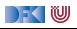

#### **Einfache Beispiele**

#### $\blacktriangleright$  Echo einfach

echo1 :: IO ()  $echo1 = getLine \gg = putStrLn$ 

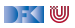

#### **Einfache Beispiele**

#### $\blacktriangleright$  Echo einfach

echo $1$  :: IO  $()$  $echo1 = getLine \gg = putStrLn$ 

#### $\blacktriangleright$  Echo mehrfach

```
echo :: IO ()
echo = getLine \gg putStrLn \gg \lambda \rightarrow echo
```
 $\blacktriangleright$  Was passiert hier?

- $\blacktriangleright$  Verknüpfen von Aktionen mit  $\gg$
- ▶ Jede Aktion gibt **Wert** zurück

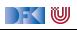

#### **Noch ein Beispiel**

 $\blacktriangleright$  Umgekehrtes Echo:

ohce  $\therefore$  IO  $()$ ohce = getLine  $\gg \lambda$ s $\rightarrow$  putStrLn (reverse s)  $\gg$  ohce

- $\blacktriangleright$  Was passiert hier?
	- **EXECUTE:** Reine Funktion reverse wird innerhalb von Aktion putStrLn genutzt
	- ▶ Folgeaktion ohce benötigt **Wert** der vorherigen Aktion nicht
	- $\blacktriangleright$  **Abkürzung**:  $\gg$

 $p \gg q = p \ggg \lambda \rightarrow q$ 

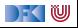

#### **Die do-Notation**

I Syntaktischer Zucker für IO:

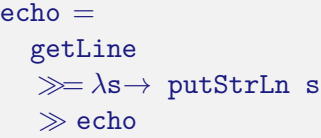

```
⇐⇒
    echo =do s← getLine
        putStrLn s
        echo
```
- Rechts sind  $\gg =$ ,  $\gg$  implizit
- I Mit ← gebundene Bezeichner **überlagern** vorherige
- **Es gilt die Abseitsregel.** 
	- I Einrückung der ersten Anweisung nach **do** bestimmt Abseits.

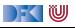

#### **Drittes Beispiel**

 $\blacktriangleright$  Zählendes, endliches Echo

```
echo3 :: Int \rightarrow \text{ID}()echo3 cnt = do
 putStr (show cnt + ":\Box")
  s← getLine
  if s \neq "" then do
      putStrLn \$ show cnt + ":+" s
      echo3 (cnt+ 1)
    else return ()
```
- $\blacktriangleright$  Was passiert hier?
	- **I** Kombination aus Kontrollstrukturen und Aktionen
	- **E** Aktionen als Werte
	- I Geschachtelte **do**-Notation

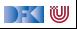

#### **Zeit für eine Pause**

Übung 10.1: Say My Name!

Wie sieht ein Haskell-Program aus, das erst nach dem Namen des Gegenübers fragt, und dann mit Hallo, Christoph! (oder was eingegeben wurde) freundlich grüßt?

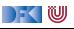

#### **Zeit für eine Pause**

#### Übung 10.1: Say My Name!

Wie sieht ein Haskell-Program aus, das erst nach dem Namen des Gegenübers fragt, und dann mit Hallo, Christoph! (oder was eingegeben wurde) freundlich grüßt?

Lösung:

```
greeter :: IO ()
greeter = do
  putStr "What's␣your␣name,␣love?␣"
  s ← getLine
  putStrLn \mathcal{F} "Hullo, \mathcal{F} + s + ".
Pleased to meet you."
```
 $\triangleright$  putStr statt putStrLn erlaubt "Prompting"

▶ Argumente von putStrLn klammern (oder \$)

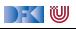

## **II. Aktionen als Werte**

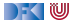

#### **Aktionen als Werte**

- **E Aktionen** sind **Werte** wie alle anderen.
- **IDadurch Definition von Kontrollstrukturen** möglich.
- $\blacktriangleright$  Endlosschleife:

forever :: IO *α*→ IO *α* forever  $a = a \gg$  forever a

 $\blacktriangleright$  Iteration (feste Anzahl):

for $N$  :: Int $\rightarrow$  IO  $\alpha \rightarrow$  IO  $\alpha$ forN n a  $| n = 0$  = return () otherwise  $= a \gg$  forN  $(n-1)$  a

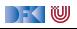

#### **Kontrollstrukturen**

▶ Vordefinierte Kontrollstrukturen (Control.Monad):

```
when :: Bool \rightarrow IO() \rightarrow IO()
```
 $\blacktriangleright$  Sequenzierung:

sequence :: [IO *α*]→ IO [*α*]

 $\triangleright$  Sonderfall:  $\lceil () \rceil$  als  $()$ 

sequence\_ ::  $[IO ()] \rightarrow IO ()$ 

 $\blacktriangleright$  Map und Filter für Aktionen:

mapM ::  $(\alpha \rightarrow 10 \beta) \rightarrow [\alpha] \rightarrow 10 [\beta]$ mapM ::  $(\alpha \rightarrow 10 \text{ } () ) \rightarrow [\alpha] \rightarrow 10 \text{ } ()$ filterM ::  $(\alpha \rightarrow 10 \text{Bool}) \rightarrow [\alpha] \rightarrow 10 [\alpha]$ 

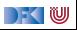

#### **Jetzt ihr!**

Übung 10.2: Eine "While-Schleife" in Haskell

Schreibt einen Kombinator

```
while :: IO Bool \rightarrow IO \alpha \rightarrow IO ()
```
der solange das zweite Argument (den Rumpf) auswertet wie das erste Argument zu True auswertet.

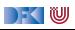

#### **Jetzt ihr!**

Übung 10.2: Eine "While-Schleife" in Haskell

Schreibt einen Kombinator

```
while \cdot IO Bool \rightarrow IO \alpha \rightarrow IO \alpha
```
der solange das zweite Argument (den Rumpf) auswertet wie das erste Argument zu True auswertet.

Lösung:

Erste Lösung:

while c  $b = do$   $a \leftarrow c$ ; if a then  $b \gg while c$  b else return ()

- I Vorteil: ist **endrekursiv**.
- $\triangleright$  Wieso eigentlich IO ()?

) - ( IU

# **III. Ein/Ausgabe**

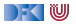

## **Ein/Ausgabe mit Dateien**

#### $\blacktriangleright$  Im Prelude **vordefiniert**:

 $\blacktriangleright$  Dateien schreiben (überschreiben, anhängen):

**type** FilePath = String writeFile :: FilePath  $\rightarrow$  String  $\rightarrow$  IO () appendFile :: FilePath  $\rightarrow$  String  $\rightarrow$  IO ()

▶ Datei lesen (verzögert):

readFile :: FilePath  $\rightarrow$  IO String

▶ "Lazy I/O": Zugriff auf Dateien erfolgt verzögert

**Interaktion von nicht-strikter Auswertung mit zustandsbasiertem Dateisystem kann überraschend** sein

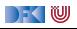

**Beispiel: Zeichen, Wörter, Zeilen zählen (wc)**

```
wc :: String \rightarrow IO ()
wc file =do cont ← readFile file
     putStrLn $ file + ":\cdot"+show (length (lines cont)) + "\Boxlines,\Box" +show (length (words cont)) + "\muwords,\mu" +show (length cont) + "<sub>u</sub> bytes."
```
 $\blacktriangleright$  Datei wird gelesen

- ▶ Anzahl Zeichen, Worte, Zeilen gezählt
- $\blacktriangleright$  Erstaunlich (hinreichend) effizient

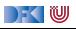

### **Ein/Ausgabe mit Dateien: Abstraktionsebenen**

- ▶ **Einfach**: readFile, writeFile
- **Fortgeschritten**: Modul System. IO der Standardbücherei
	- ▶ Buffered/Unbuffered, Seeking, &c.
	- **Derationen auf Handle**
- $\triangleright$  **Systemnah:** Modul System. Posix
	- $\blacktriangleright$  Filedeskriptoren, Permissions, special devices, etc.

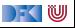

# **IV. Ausnahmen und Fehlerbehandlung**

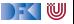

#### **Fehlerbehandlung**

- **Fehler** werden durch Exception repräsentiert (Modul Control.Exception)
	- **Exception ist Typklasse kann durch eigene Instanzen erweitert werden**
	- I Vordefinierte Instanzen: u.a. IOError
- I Fehlerbehandlung durch **Ausnahmen** (ähnlich Java)

throw :: Exception *γ*⇒ *γ*→ *α* catch :: Exception  $\gamma \Rightarrow 10 \alpha \rightarrow (\gamma \rightarrow 10 \alpha) \rightarrow 10 \alpha$ try :: Exception  $\gamma \Rightarrow 10 \alpha \rightarrow 10$  (Either  $\gamma \alpha$ )

▶ Faustregel: catch für unerwartete Ausnahmen, try für erwartete

**Ausnahmen überall, Fehlerbehandlung nur in Aktionen** 

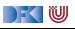

## **Fehler fangen und behandeln**

"Ask forgiveness not permission" (Grace Hopper)

Generelle Regel: **Fehlerbehandlung** durch **Ausnahmebehandlung** besser als vorherige Abfrage von Fehlerbedingungen.

Warum?

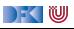

## **Fehler fangen und behandeln**

"Ask forgiveness not permission" (Grace Hopper)

Generelle Regel: **Fehlerbehandlung** durch **Ausnahmebehandlung** besser als vorherige Abfrage von Fehlerbedingungen.

- **I** Warum? Umwelt nicht **sequentiell**.
- $\blacktriangleright$  Fehlerbehandlung für wc:

```
wc2 :: String \rightarrow IO ()
wc2 file =catch (wc file)
           (\lambda e \rightarrow \text{putStrLn} \ "Fehler:\mu" + show (e :: IOError))
```
▶ IOError kann analysiert werden (siehe System.IO.Error)

▶ read mit Ausnahme bei Fehler (statt Programmabbruch):

```
readIO :: Read α⇒ String→ IO α
```
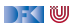

## **Ausführbare Programme**

- **Eigenständiges Programm ist Aktion**
- ▶ **Hauptaktion**: main :: IO () in Modul Main
	- ▶ ... oder mit der Option -main-is M.f setzen
- $\triangleright$  wc als eigenständiges Programm:

```
module Main where
import System.Environment (getArgs)
import Control.Exception
```

```
main :: IO ()main = doargs ← getArgs
  putStrLn \frac{1}{2} "Command<sub>1</sub>line<sub>1</sub> arguments:\frac{1}{2} + show args
  mapM_ wc2 args
```
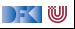

### **Beispiel: Traversion eines Verzeichnisbaums**

**I** Verzeichnisbaum traversieren, und für jede Datei eine **Aktion** ausführen:

```
travFS :: (FilePath\rightarrow IO ())\rightarrow FilePath\rightarrow IO ()
travFS action p = catch (do
    cs← getDirectoryContents p
    let cp = map (p \ll \gg) (cs \ll \ll 1" " " " " ... " ] )dirs ← filterM doesDirectoryExist cp
    files \leftarrow filterM doesFileExist cp
    mapM_ action files
    mapM (travFS action) dirs)
  (\lambda e \rightarrow \text{putStrIn} \ "ERROR:\mu" + show (e :: IOError))
```
▶ Nutzt Funktionalität aus System.Directory, System.FilePath

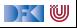

#### **Alles zählt.**

Übung 10.3: Alles zählt

Kombiniert Traverse und WC zu einem Programm

```
ls :: FilePath\rightarrow IO ()
```
welches in einem gegeben Verzeichnis den Inhalt aller darin enthaltenen Dateien zählt.

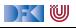

#### **Alles zählt.**

Übung 10.3: Alles zählt

Kombiniert Traverse und WC zu einem Programm

```
ls :: FilePath\rightarrow IO ()
```
welches in einem gegeben Verzeichnis den Inhalt aller darin enthaltenen Dateien zählt.

Lösung: wc2 (mit Fehlerbehandlung) wird einfach die Traversionsfunktion:

 $ls = \text{travFS}$  wc2

Das ist alles.

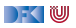

## **V. Anwendungsbeispiel**

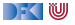

## **So ein Zufall!**

 $\blacktriangleright$  Zufallswerte:

randomRIO :: (*α*, *α*)→ IO *α*

▶ Warum ist random<sub>I0</sub> Aktion?

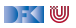

## **So ein Zufall!**

 $\blacktriangleright$  Zufallswerte:

randomRIO ::  $(\alpha, \alpha) \rightarrow$  IO  $\alpha$ 

- ▶ Warum ist random<sub>IO</sub> Aktion?
- **E** Beispiele:
	- $\blacktriangleright$  Aktion zufällig oft ausführen:

```
atmost :: Int\rightarrow IO \alpha \rightarrow IO \alphaatmost most a =do l← randomRIO (1, most)
      sequence (replicate 1 a)
```
▶ Zufälligen String erzeugen:

```
randomStr :: IO String
randomStr = atmost 40 (randomRIO ('a', 'z'))
```
**IF** Hinweis: Funktionen aus System.Random zu importieren, muss ggf. installiert werden.

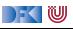

#### **Fallbeispiel: Wörter raten**

I Unterhaltungsprogramm: der Benutzer rät Wörter

▶ Benutzer kann einzelne Buchstaben eingeben

▶ Wort wird maskiert ausgegeben, nur geratene Buchstaben angezeigt

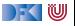

#### **Wörter raten: Programmstruktur**

Hauptschleife:

```
play :: String \rightarrow String \rightarrow String \rightarrow IO ()
```
- **Im Argumente: Geheimnis, geratene Buchstaben (enthalten, nicht enthalten)**
- Benutzereingabe:

```
getGuess :: String→ String→ IO Char
```
- **Argumente: geratene Zeichen (im Geheimnis enthalten, nicht enthalten)**
- Hauptfunktion:

 $main$  ::  $IO$   $()$ 

▶ Liest ein Lexikon, wählt Geheimnis aus, ruft Hauptschleife auf

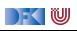

#### **Nunc est ludendum.**

#### Übung 10.3: Linguistic Interlude

Ladet den Quellcode herunter, übersetzt das Spiel und ratet fünf Wörter. Wer noch etwas tun möchte, kann das Spiel so erweitern, dass es nachdem das Wort erfolgreich geraten wurde, ein neues Wort rät, und insgesamt zählt, wieviele Worte schon (nicht) geraten wurden.

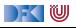

## **Zusammenfassung**

- **Ein/Ausgabe in Haskell durch Aktionen**
- **Aktionen** (Typ I0 *α*) sind seiteneffektbehaftete Funktionen
- ▶ Komposition von Aktionen durch

 $(\gg \Rightarrow)$  :: IO  $\alpha \rightarrow (\alpha \rightarrow$  IO  $\beta) \rightarrow$  IO  $\beta$ return :: *α*→ IO *α*

- ▶ do-Notation
- Fehlerbehandlung durch Ausnahmen (IOError, catch, try).
- I Verschiedene Funktionen der Standardbücherei:
	- ▶ Prelude: getLine, putStr, putStrLn, readFile, writeFile
	- Module: System.IO, System.Random
- Nächste Vorlesung: Wie sind Aktionen eigentlich *implementiert*? Schwarze Magie?

|- く 1⋓